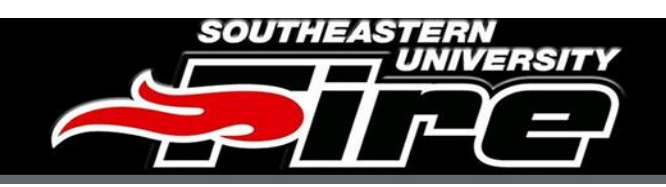

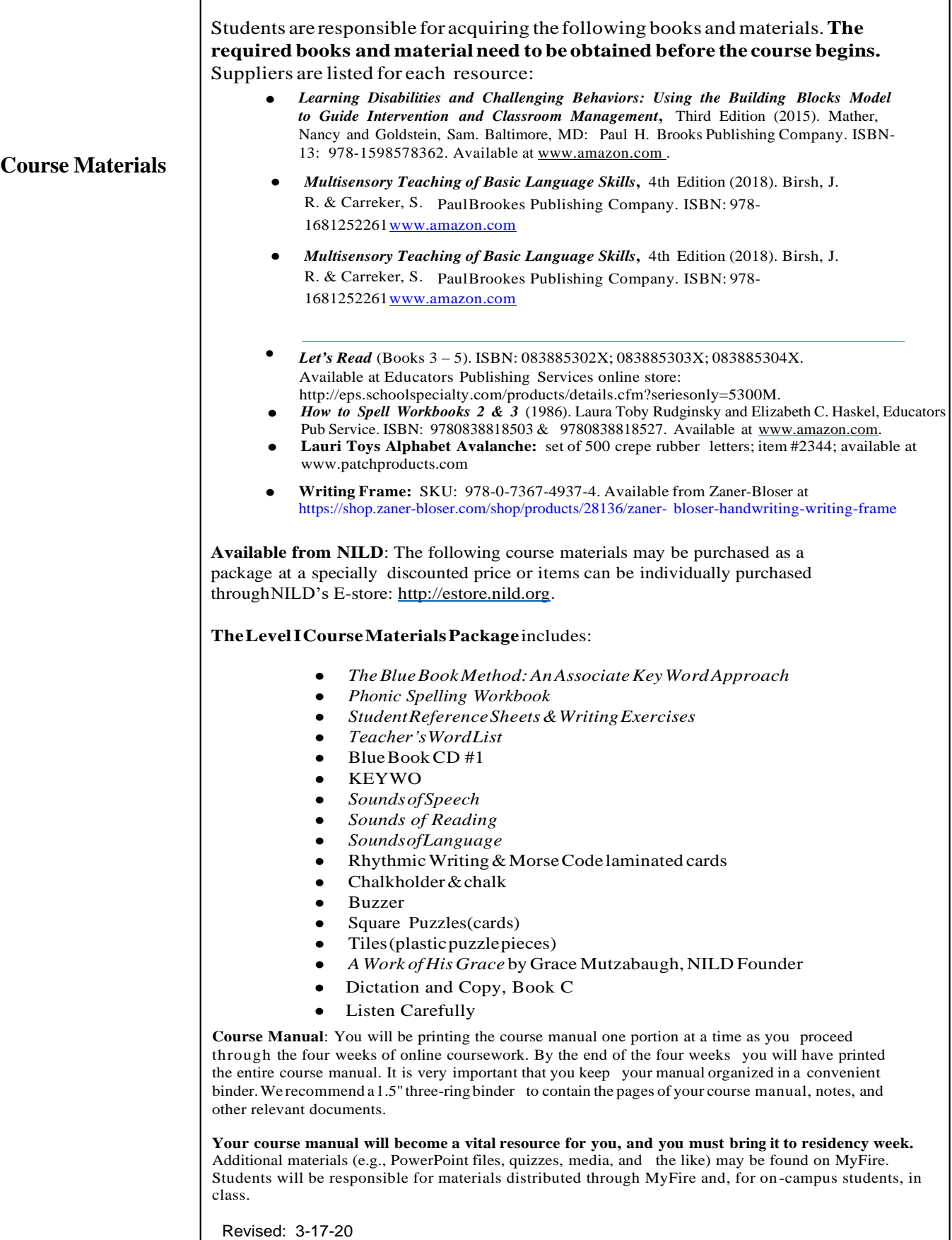

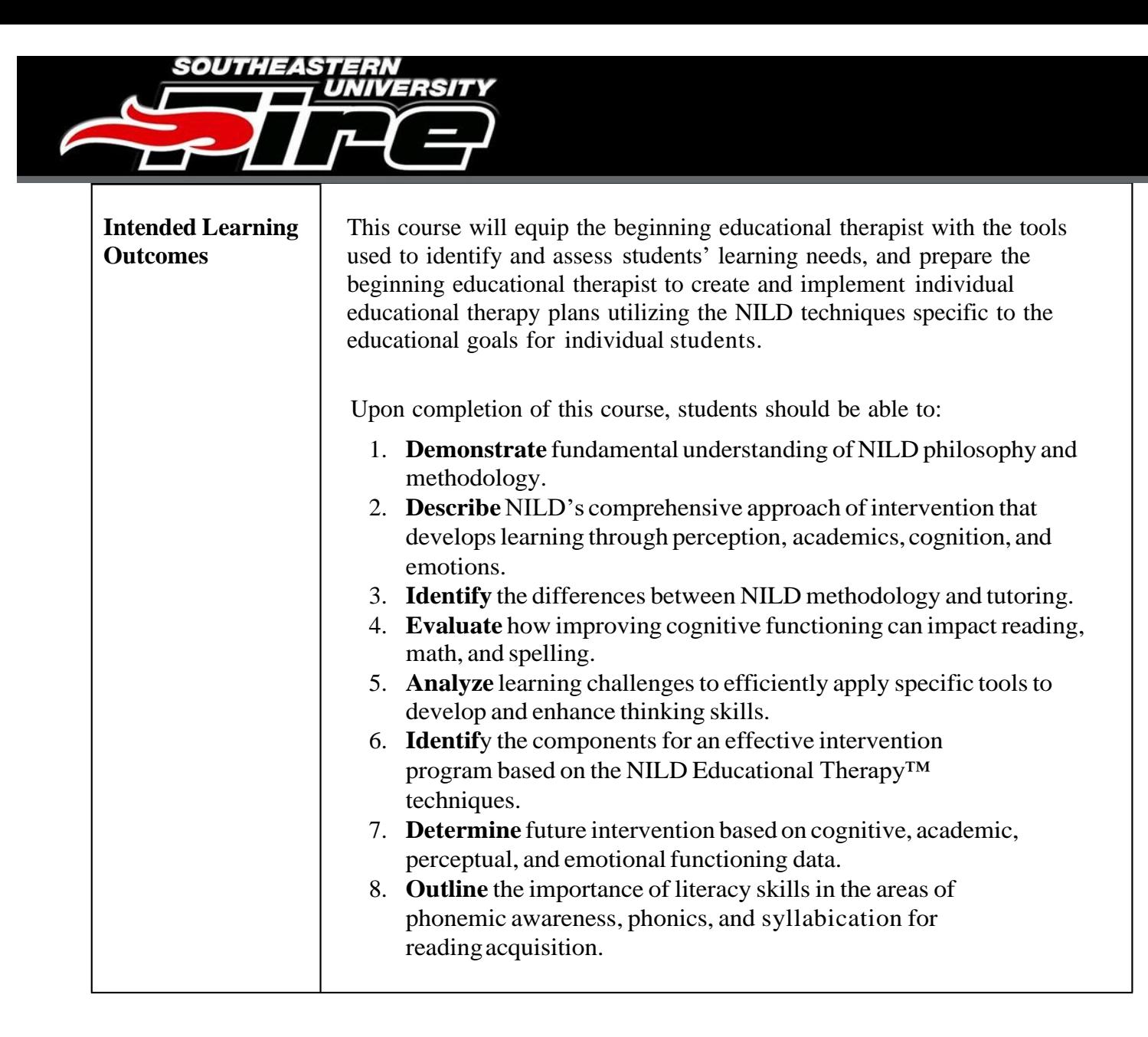

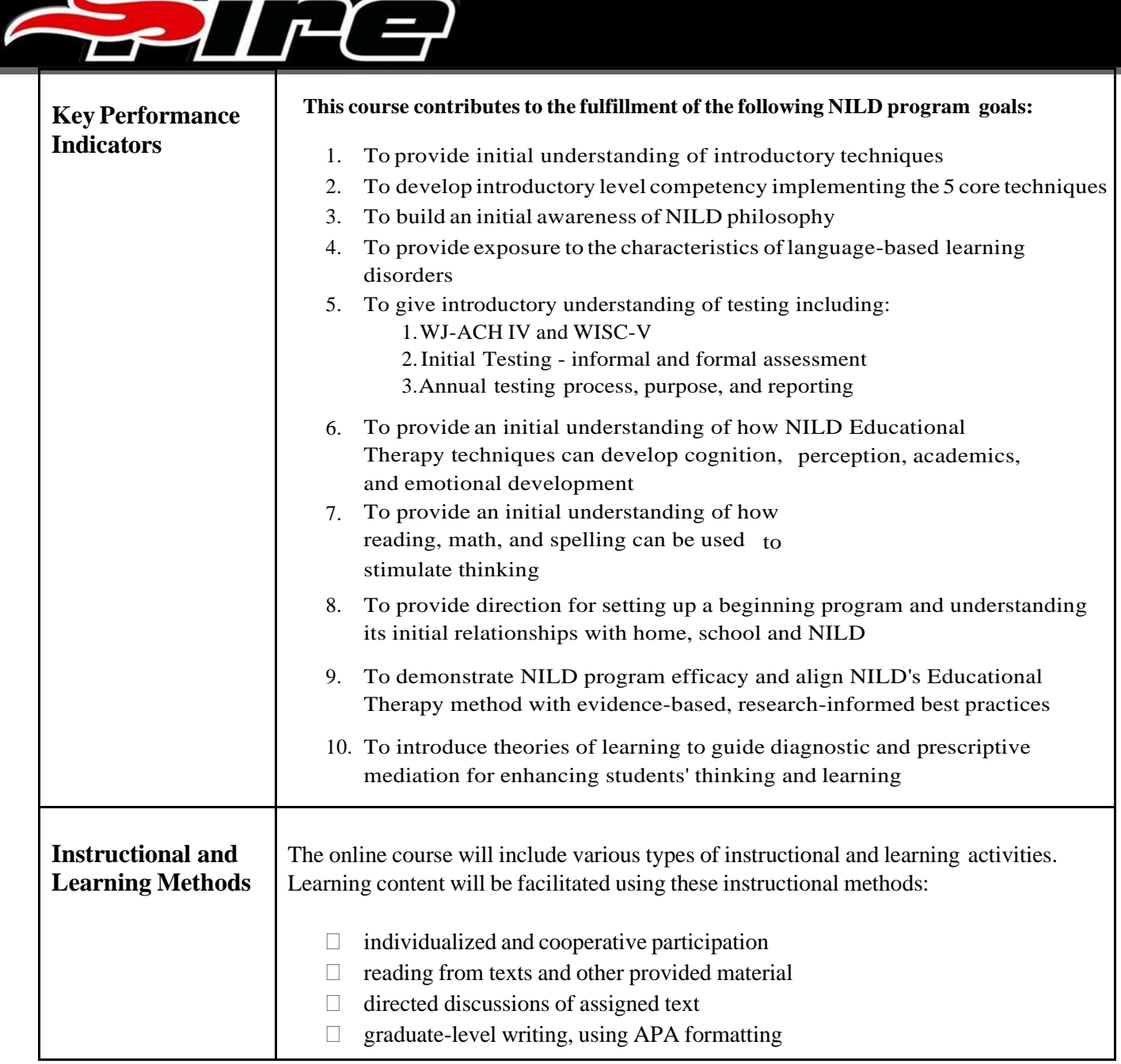

**SOUTHEASTERN** 

**UNIVERSITY** 

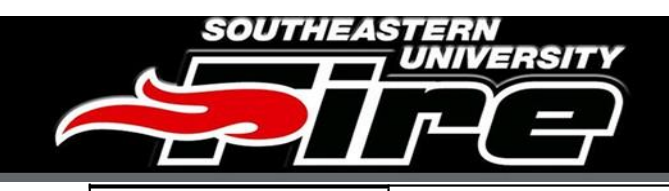

The final grade for the course will reflect mastery of course content and quality of thought expressed. The final grades for the course are divided into five categories:

- Online Assignments  $-40\%$
- Course Participation  $-20\%$
- Testing Assignment  $-5\%$
- Therapy Demonstration  $-15\%$
- Final Assignments 20%

There are five Distance Assignments that are graded and the Course Participation grade consists of Discussion forum participation and Residency Participation (seebelow).

Grades are determined using a scale of  $0 - 100$  for each assignment. The instructor will record participant's grades in the MyFire grade center. Individual assignment scores are automatically weighted according to the percentages reflected on the course syllabus to determine a participant's final grade. Participants may view their grades in MyFire at any time during thecourse.

# **Online Assignments** – 40%

- *Learning Disabilities andChallenging Behaviors* **reaction paper Week 1** - 8% (100 points)
- **Annotated Bibliography (100 points) – 8%**
- Knowledge Survey Week  $1 6\%$  (100 points)
- Knowledge Survey Week 2 6% (100 points)
- Knowledge Survey Week  $3 6\%$  (100 points)
- Knowledge Survey Week  $4 6\%$  (100 points)

## **Course Participation** – 20%

(each of the following counts towards 10% of final grade)

- Online participation/engagement (100 points)
- Residency participation/engagement (100 points)

**Testing Assignment** – 5% (100 points)

**Therapy Demonstration** – 15% (100 points)

**Final Assignment** (*A Work of His Grace* paper) – 15% (100 points)

**Action Research Paper** *– 5% (100 points)*

Page 6 of 12

*Method of Evaluating Student Performance*

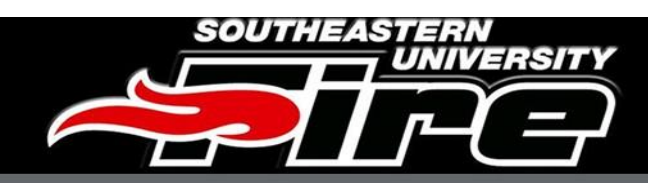

# **Section 2. Course Policies**

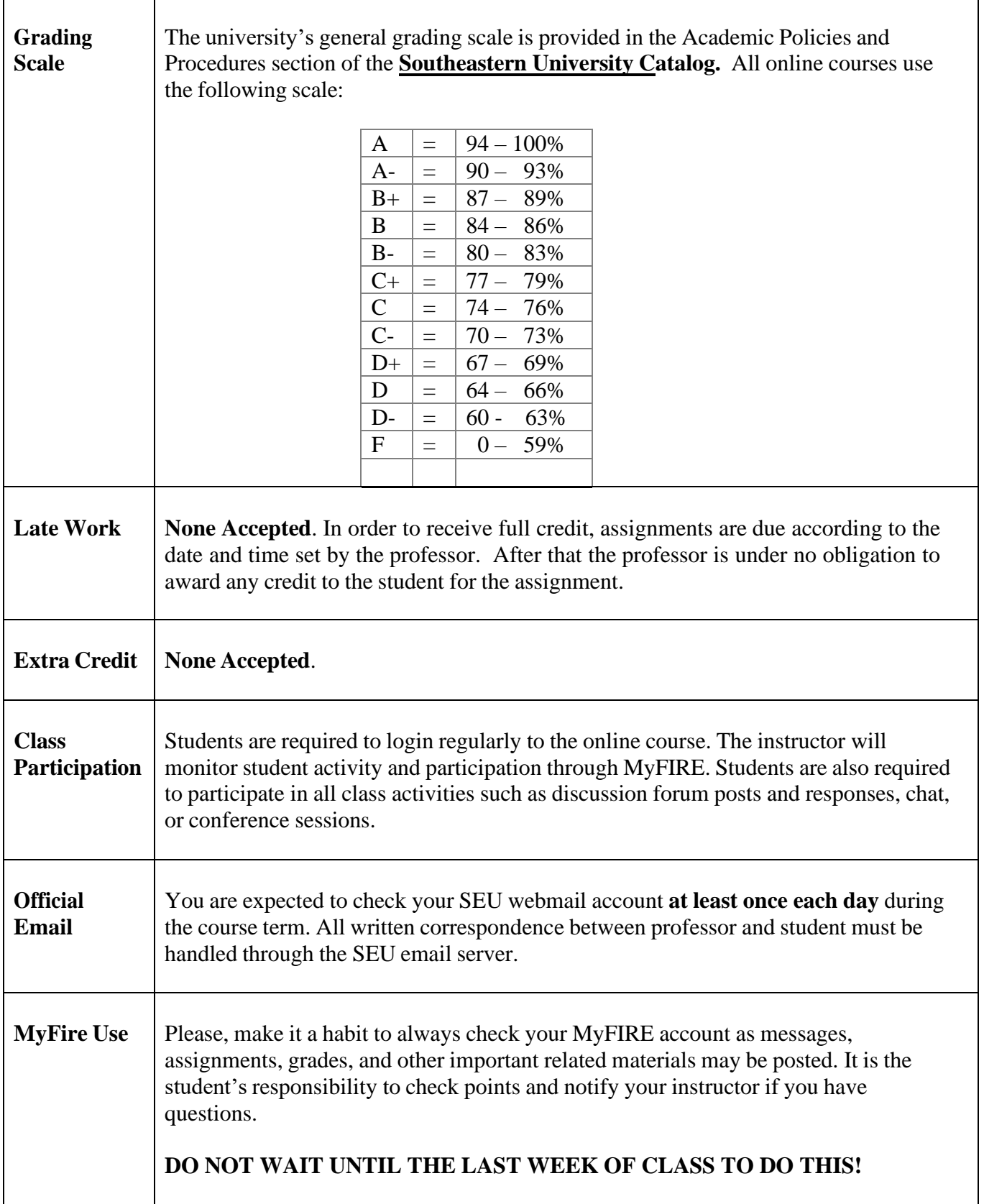

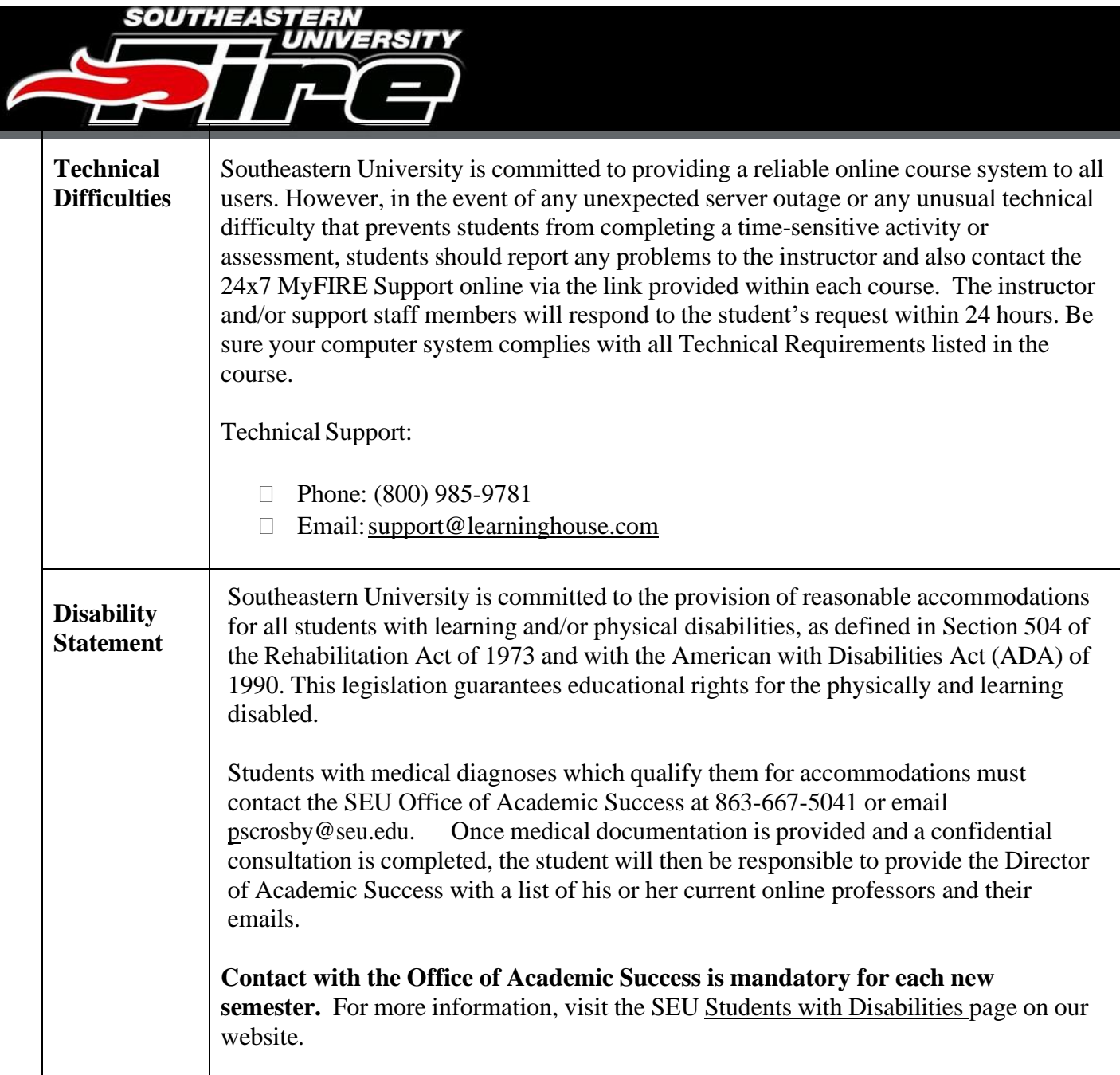

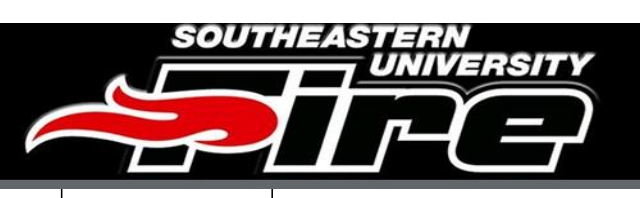

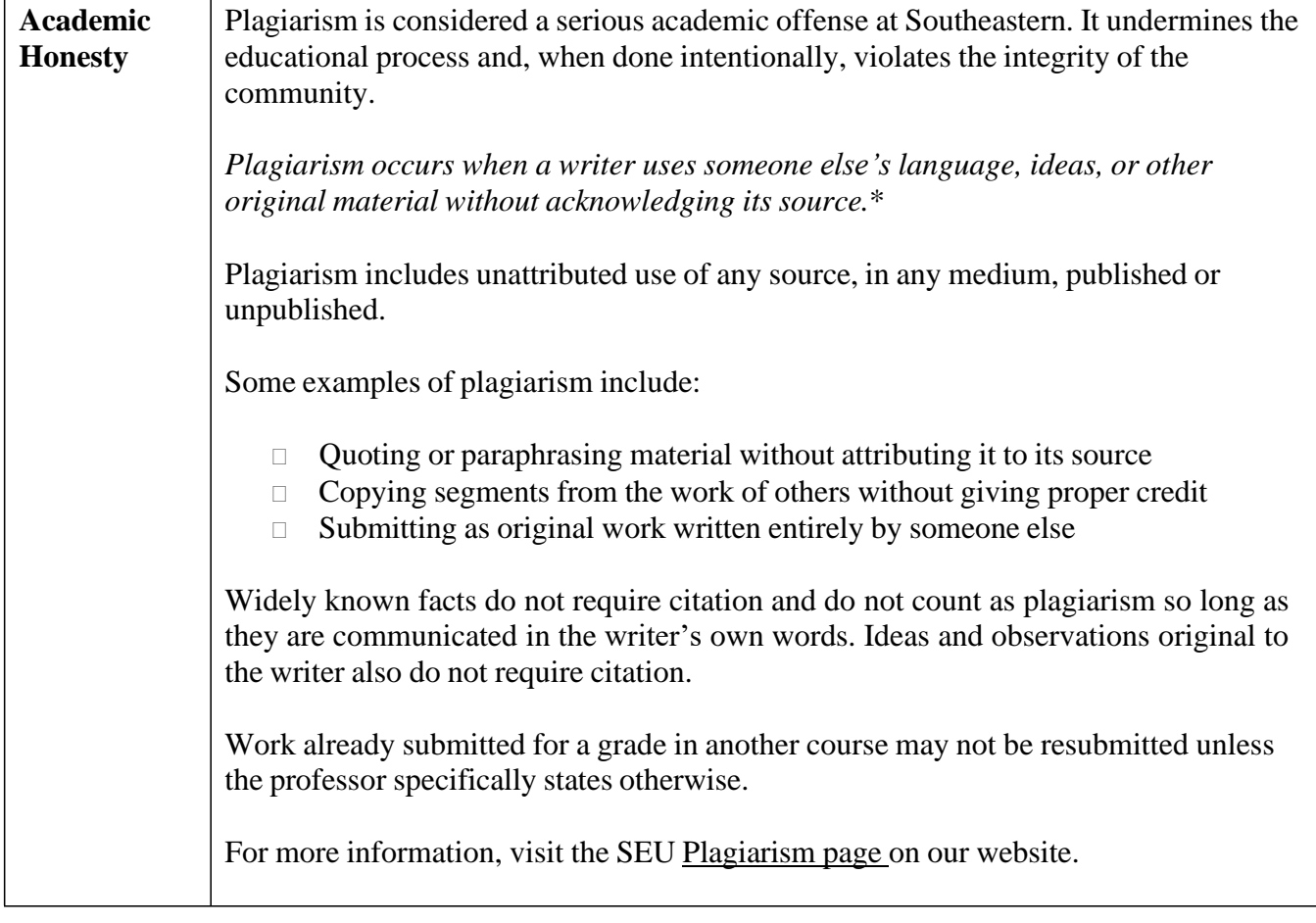

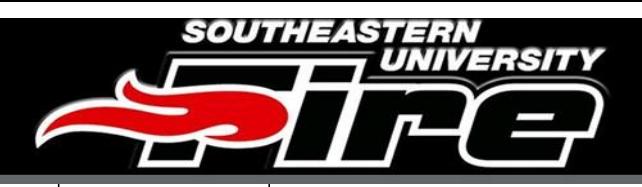

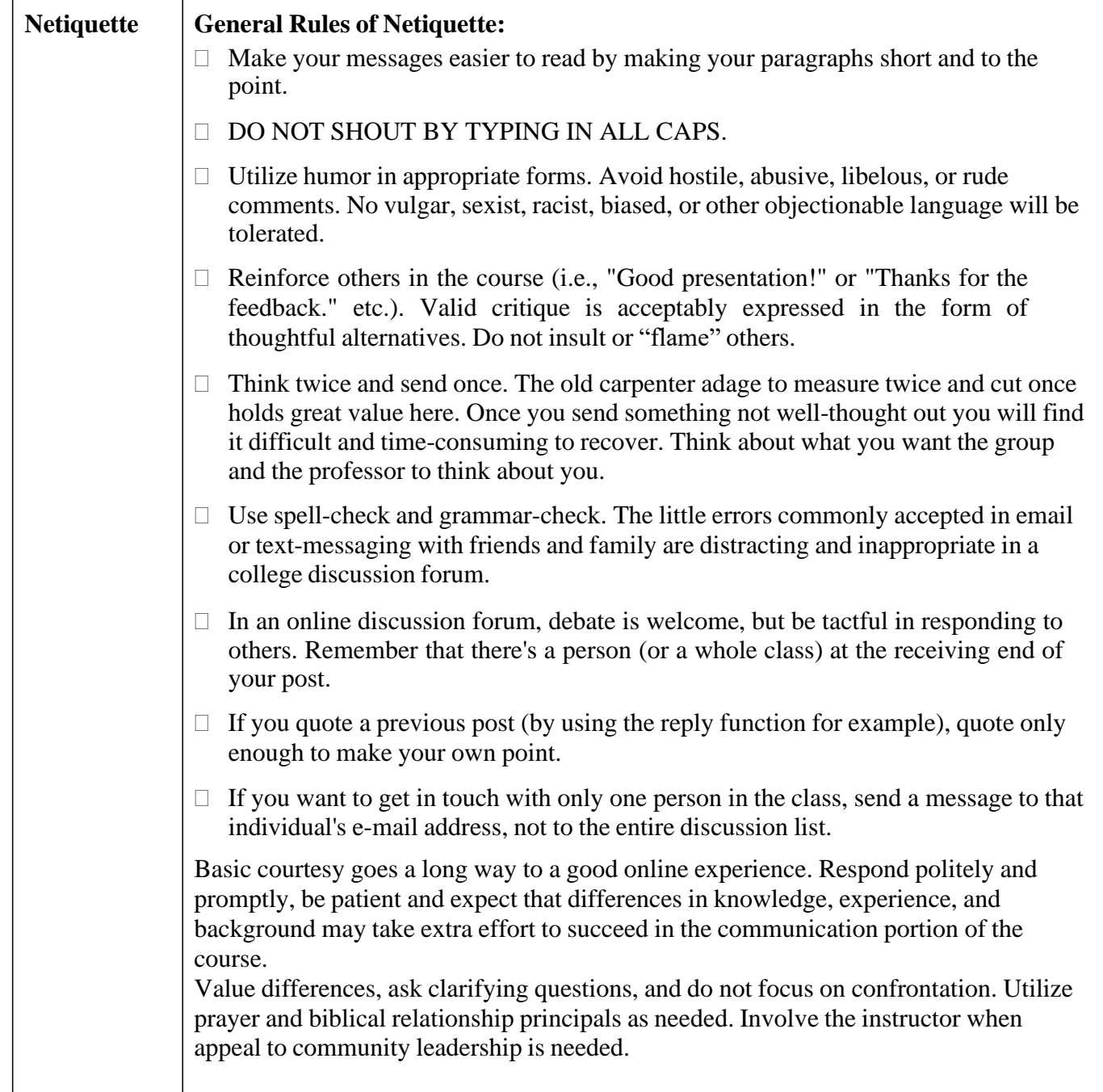

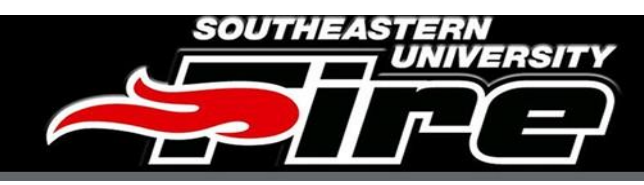

# **Section 3. Course Procedures**

#### **Online Coursework (four weeks prior to residency)**

- $\Box$  Order course materials (see below) in advance of online course.
- $\Box$  Select a student with whom to practice techniques as they are learned.
- $\Box$  Have a chalkboard available for practice sessions (can be portable or tripod).
- □ Practice techniques and complete reading assignments as assigned.
- □ Complete reaction papers that require a personal response to the information read.
- $\Box$  Contribute to online discussions weekly.

## **Residency Coursework (Monday-Thursday, 8:00am-5pm; Friday 8am-noon at designated location)**

- $\Box$  Work with a partner practicing and refining NILD Educational Therapy techniques.
- $\Box$  Complete evening assignments.
- $\Box$  Complete the final course assignment.

**NILD Level I Job-embedded Coaching** (Ten total one-hour sessions with nine in-person and one asynchronous session from August – May) The NILD Level 1 training includes job-embedded coaching. Following participation in all of the job-embedded coaching sessions and at the discretion of the NILD instructor, participants will have successfully completed the requirements to be considered an NILD intern Educational Therapist. Attendance at all job-embedded coaching sessions is a requirement for course completion and licensure. Participants may not miss more than two live training sessions. Any sessions missed must be viewed as archival recordings and competency in that area must be demonstrated through an instructor directed assignment.

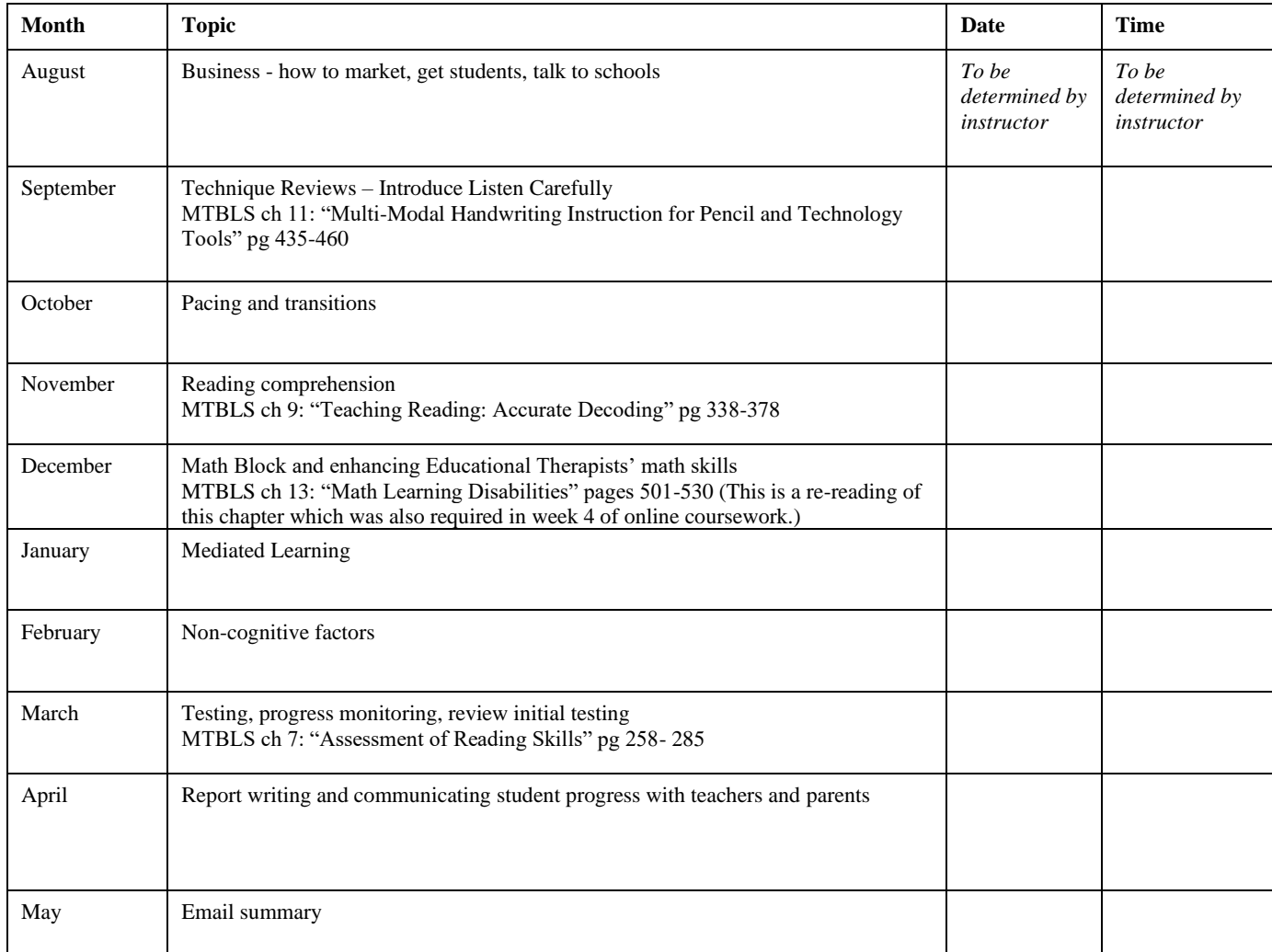

## **NILD Level I Job-embedded Coaching Schedule:**